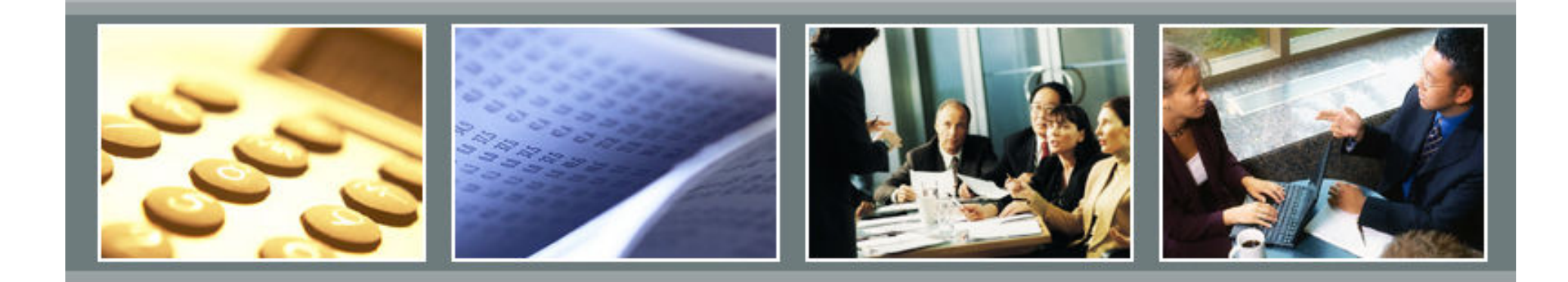

## Managerial Accounting Idea ExchangeFBS *e.CLIPSE* Users

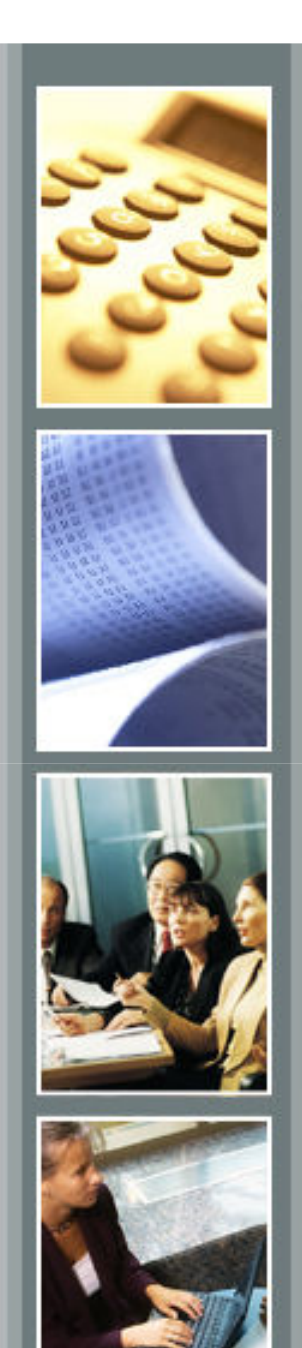

### Levels of Use

- Accuracy
- Consistency
- Communications
- Action/improvements

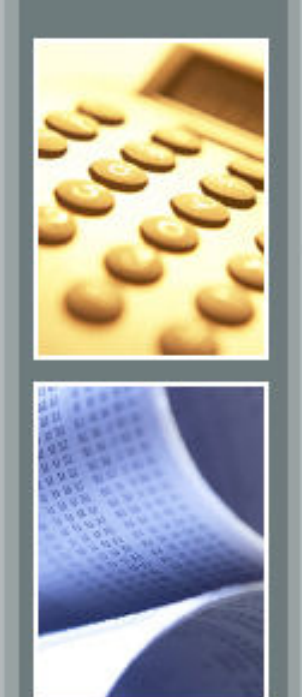

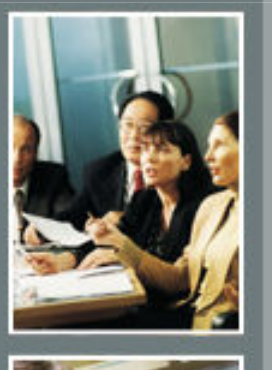

### Opening Balances

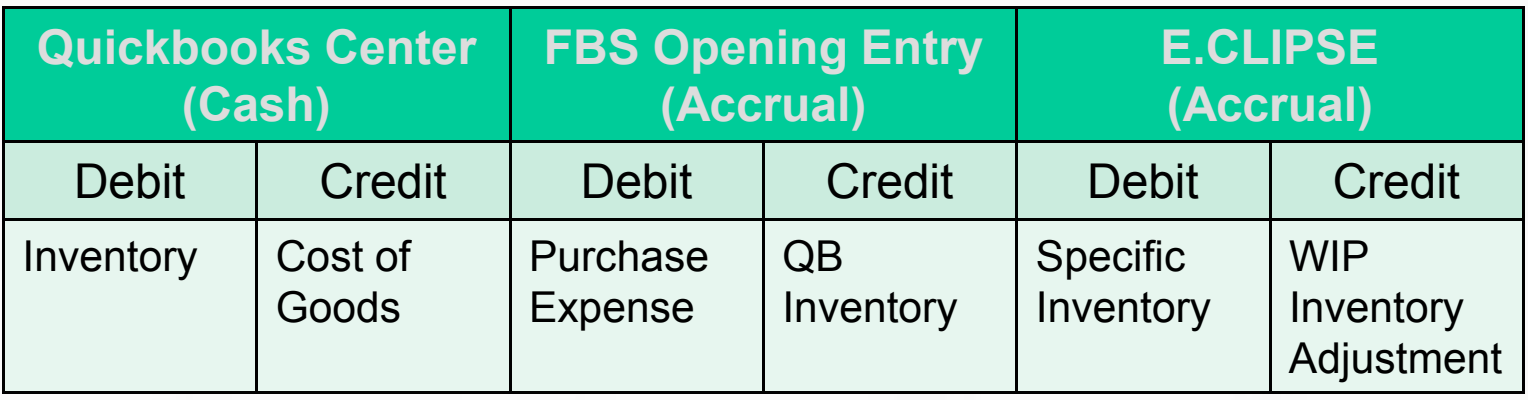

•Don't activate overhead allocations are "locked in"

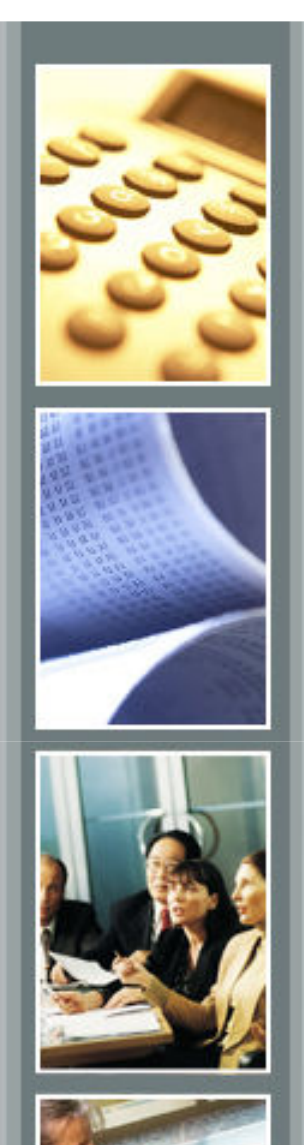

## Month-End Closing Process

#### •**Closing Entries**

- Breeding Stock Depreciation Journal Entry
- Quarterly Building/Equipment Journal Entry

#### •**Accounting Balances**

- **Check Reconciliation**
- **Trial Balance** by Division (must net to \$0)
	- Cash/Tax, Entries in Period (unadjusted cash)
	- Cash/Tax, Date Cash Exchanged (adjusted cash)

#### •**Animal Inventories**

- – **Detail Inventory Report** (no negatives or "orphans")
- If desired, balance with physical count

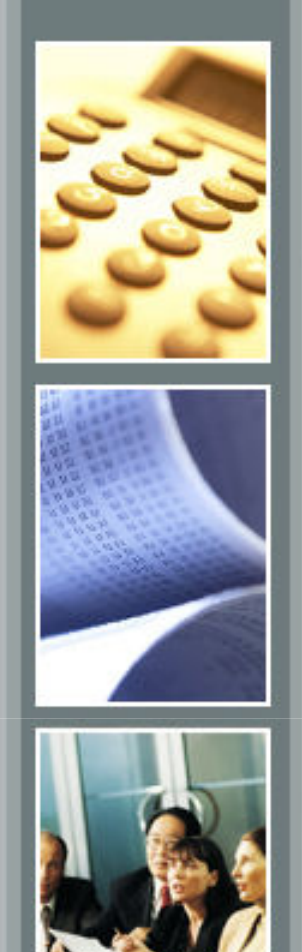

## Month-End Closing Process

#### • **Feed Inventories**

- –**Ingredient Summary**
- Balance with physical inventories

#### • **Corn Inventories**

- **Corn Ingredient Summary** for month to determine quantity used
- Record Accounts Payable for Corn Ingredient Purchase
- Record Accounts Receivable for Corn Sales

#### • **Drug Inventories**

- –**Drug Inventory Report**
- Balance with physical inventories

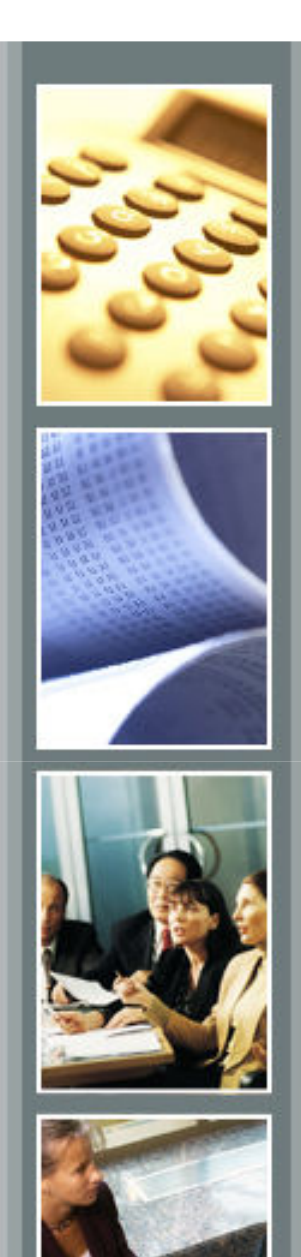

## Month-End Closing Process

#### • **Inventory Valuation**

- –Update **SFSxxx17.CSV** spreadsheet
- Calculate **Current Month**
- **View History** to verify breed herd equivalent units
- **View Detail** to find and correct variance/period errors
- – **Standard Cost/Vendor Monitor Report** to verify consistent posting and functioning cost drivers
- **WIP Inventory Change Report**
- **Trial Balance**, Entries in Period (Financial/Accrual)

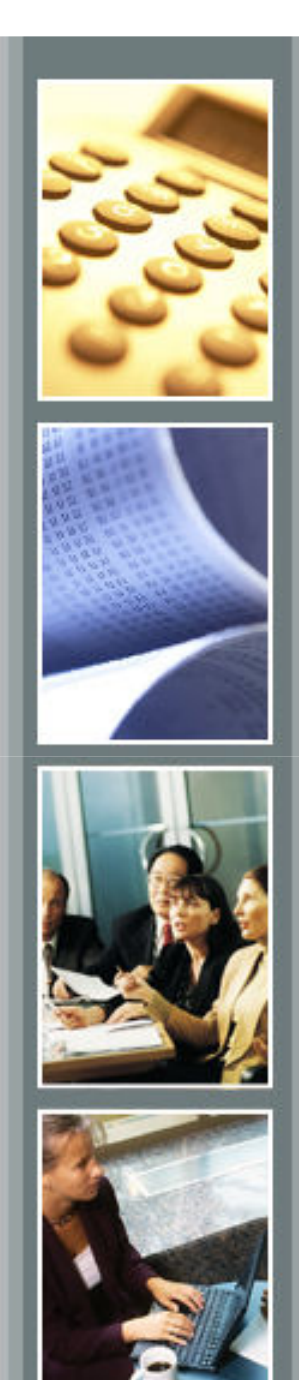

## Managerial Accounting Update

- **e.**CLIPSE first released 9 years ago<br>AIDDC / Farre Financial Ctanalards G
- NPPC / Farm Financial Standards Council have done a solid job documenting process
- *Has Enterprise Analysis Outlived Its Usefulness?* (Alan Miller, et al)
- •Howard's pointed question:

"Who is actually using their so-called 'managerial accounting' reports to make retain/replace decisions?"

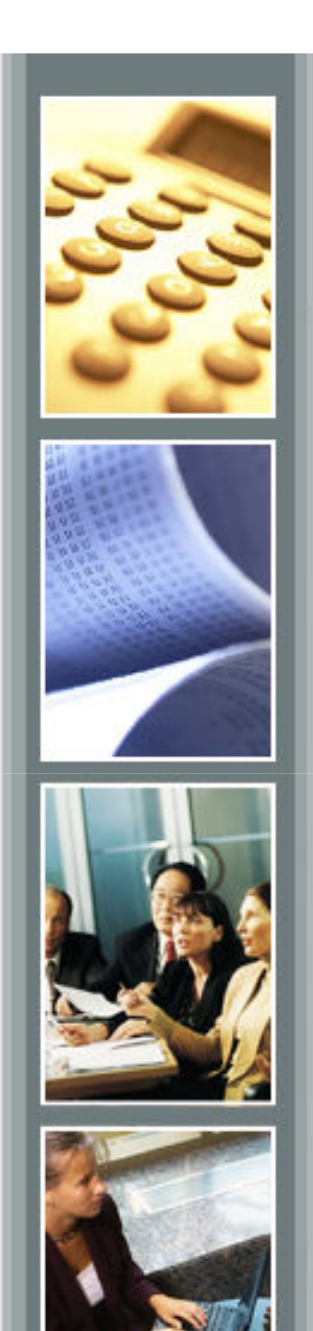

#### **Notes**

- Cover SCVM / flow chart
- Don't have allocation table turned on for opening balance

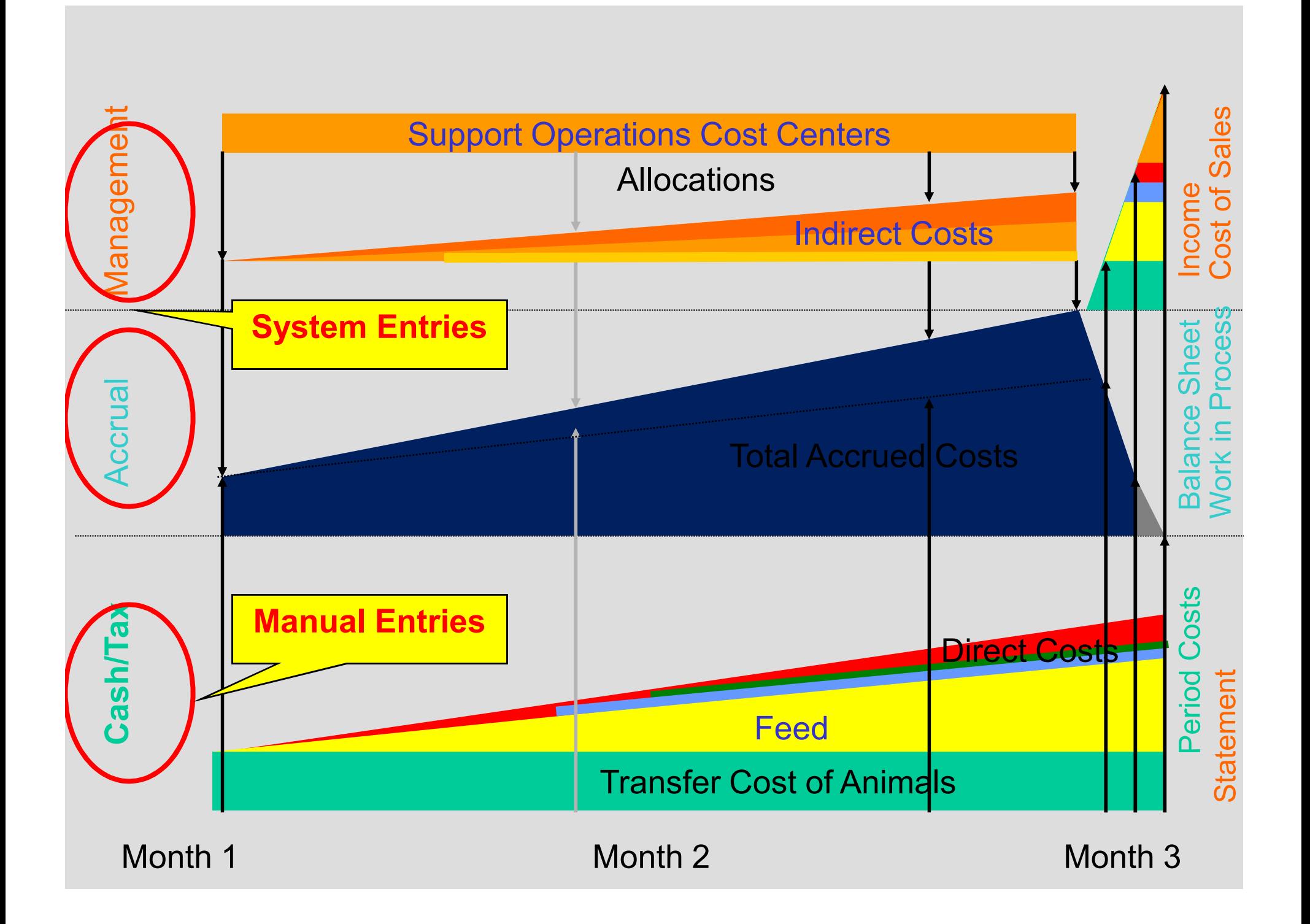

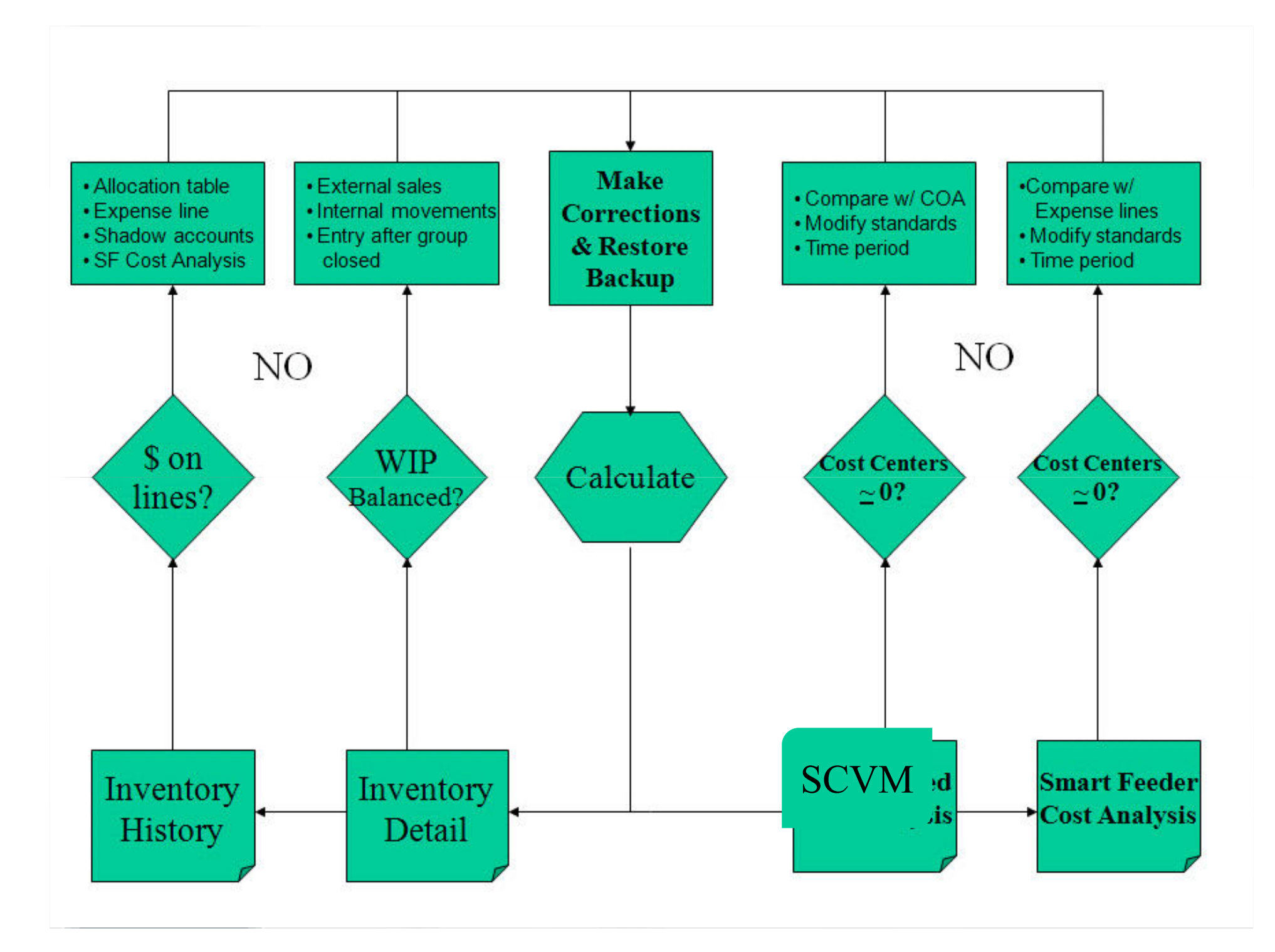

## *Landlord Crop Inventory Setup*

- Define split table
- •Assign split table to project
- If landlord share delivered directly to elevator do nothing more
- If tenant inventories landlord's crop
	- Check "Track Landlord Inventory"
	- Assign Landlord Division

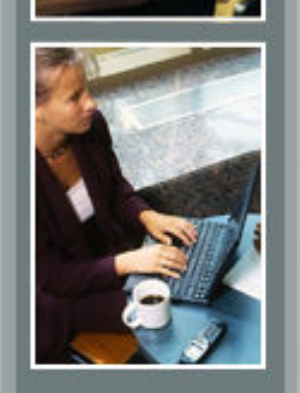

# *Off-Farm Landlord Crop Storage*

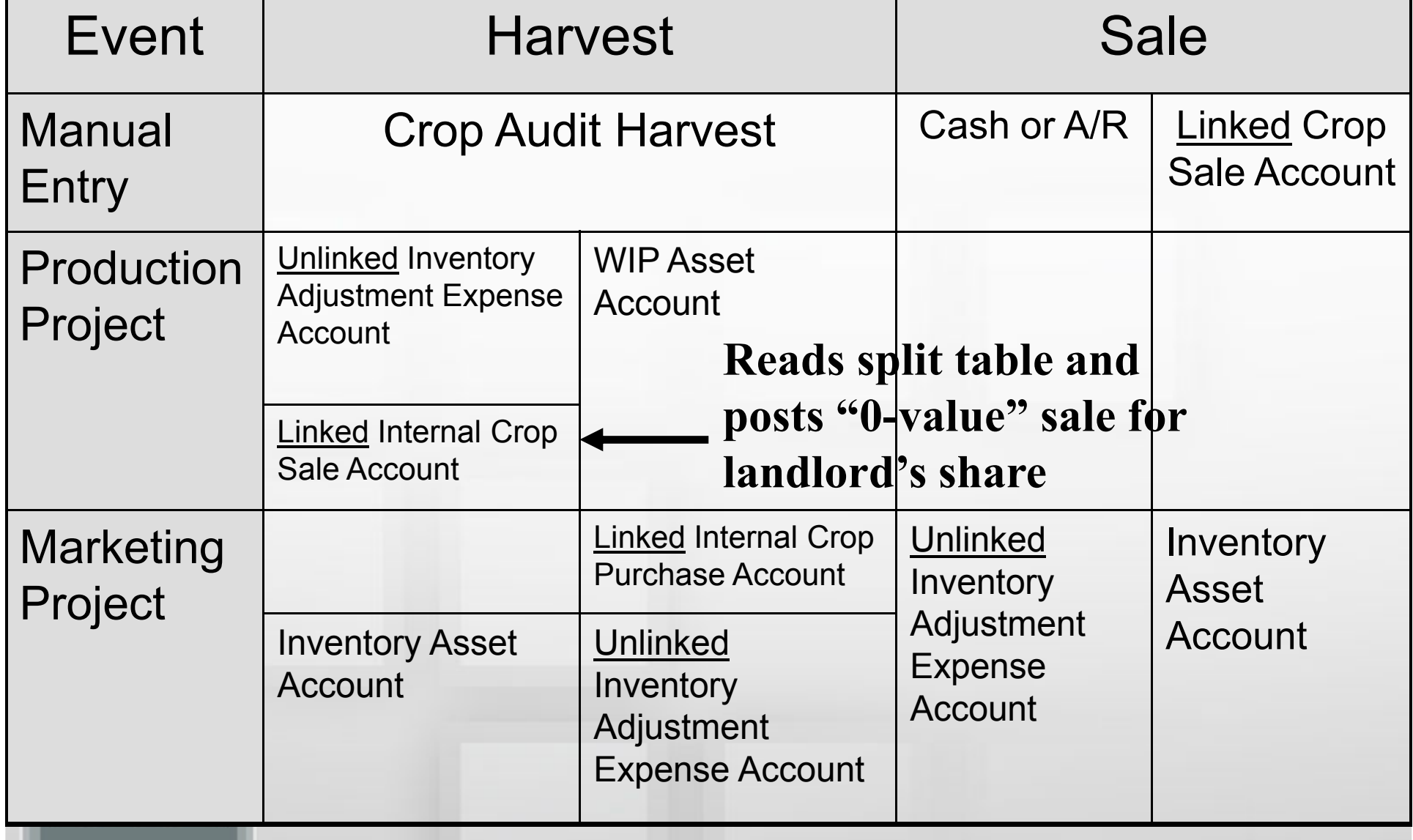

# *On-Farm Landlord Crop Storage*

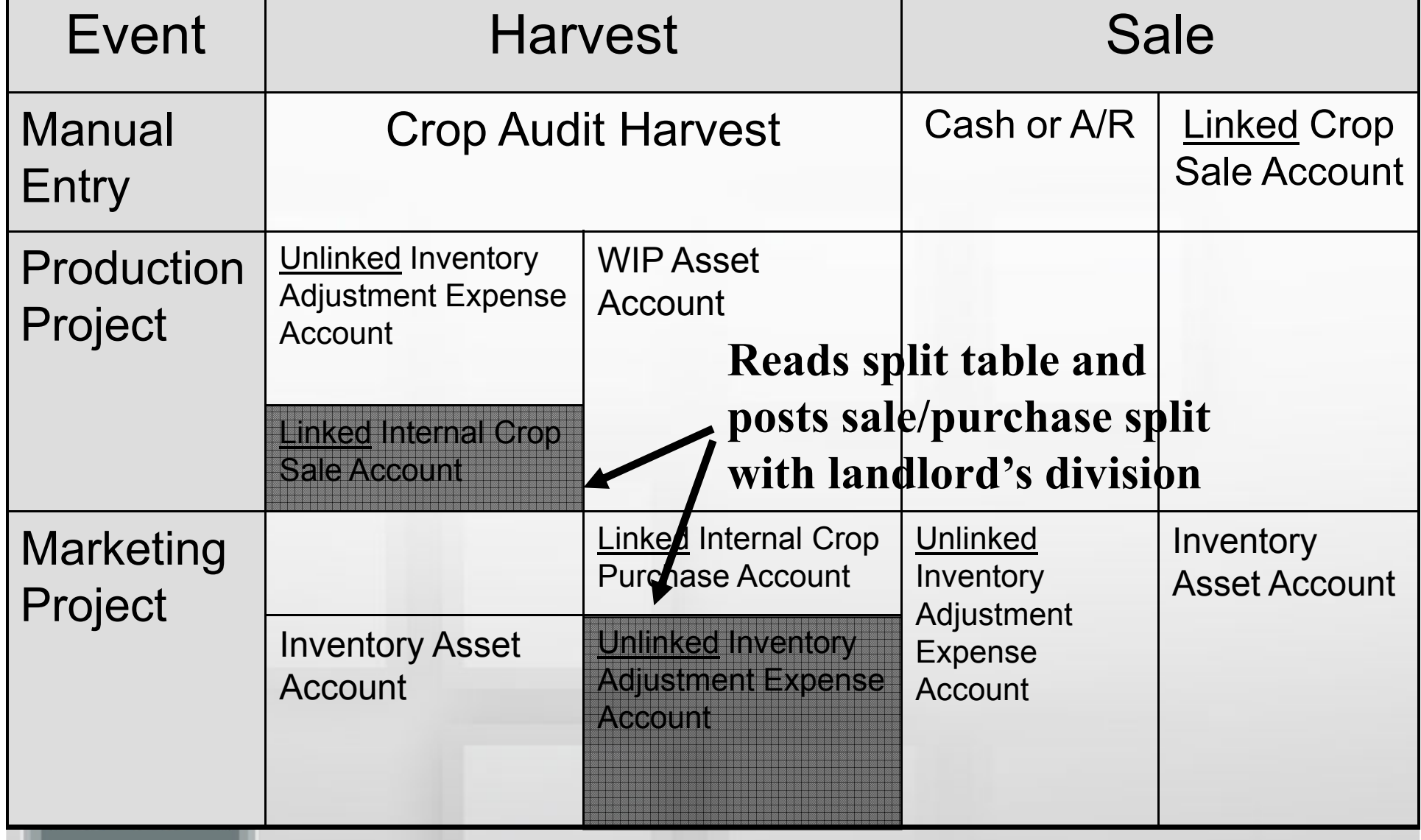

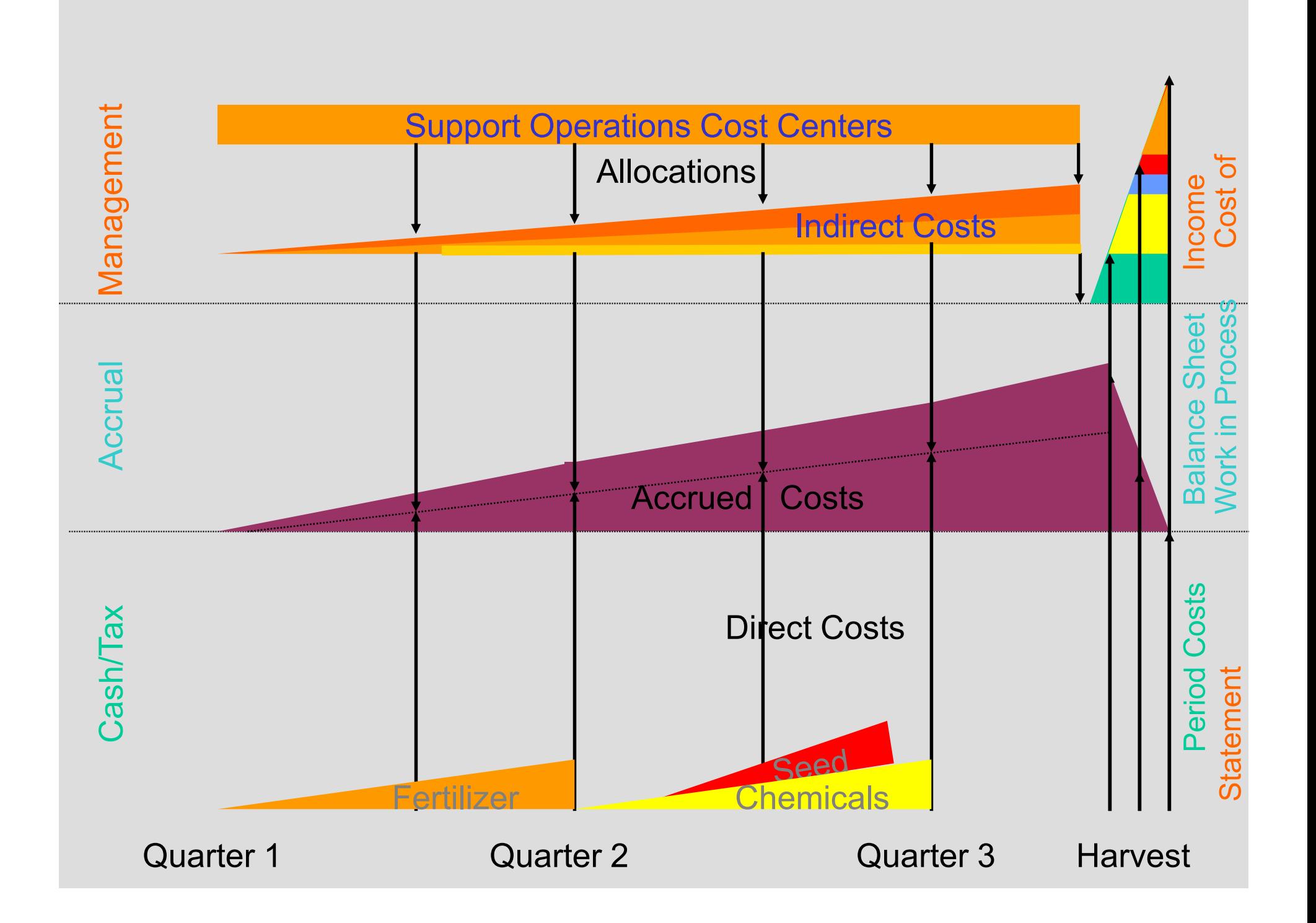

#### Preweaned Pig WIP Worksheet

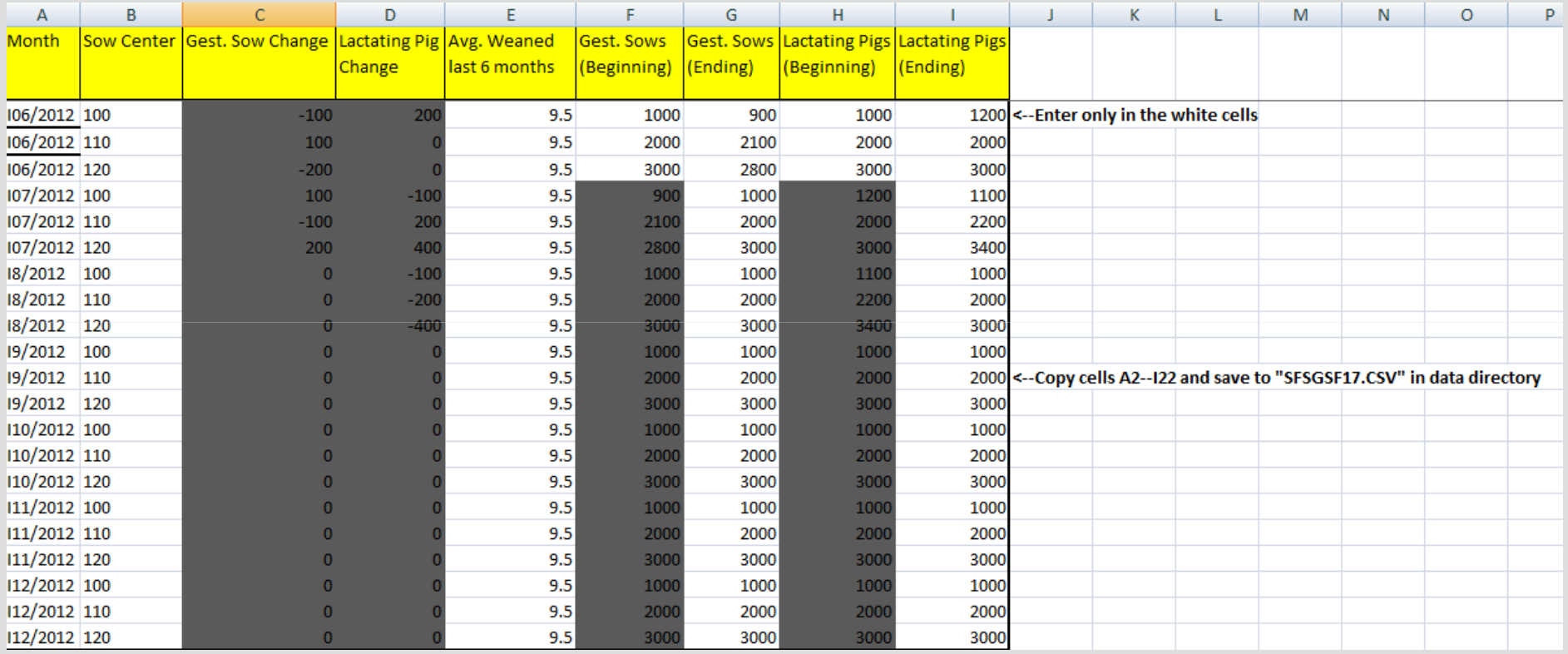

#### Preweaned Pig WIP Detail

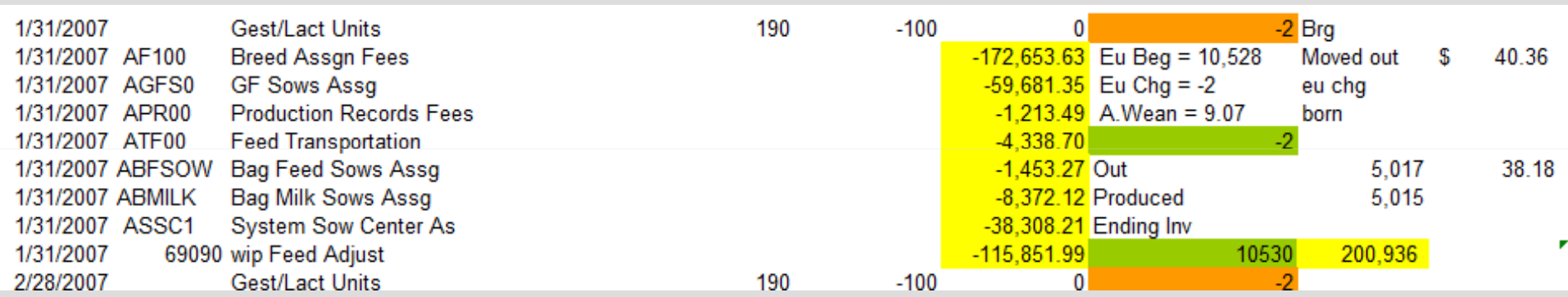

#### Preweaned Pig WIP History

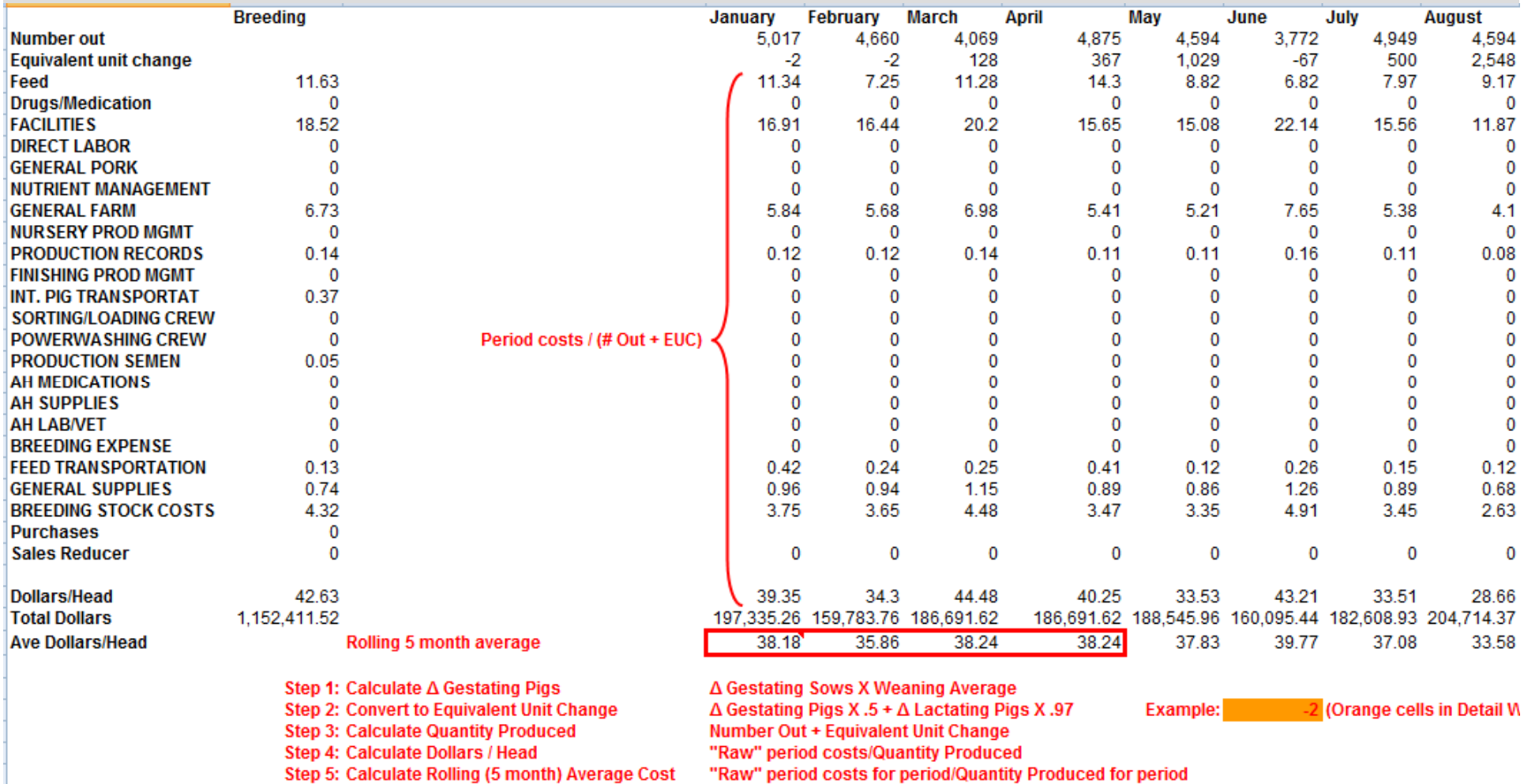

Step 6: See WIP Entries worksheet

#### Preweaned Pig WIP Entries

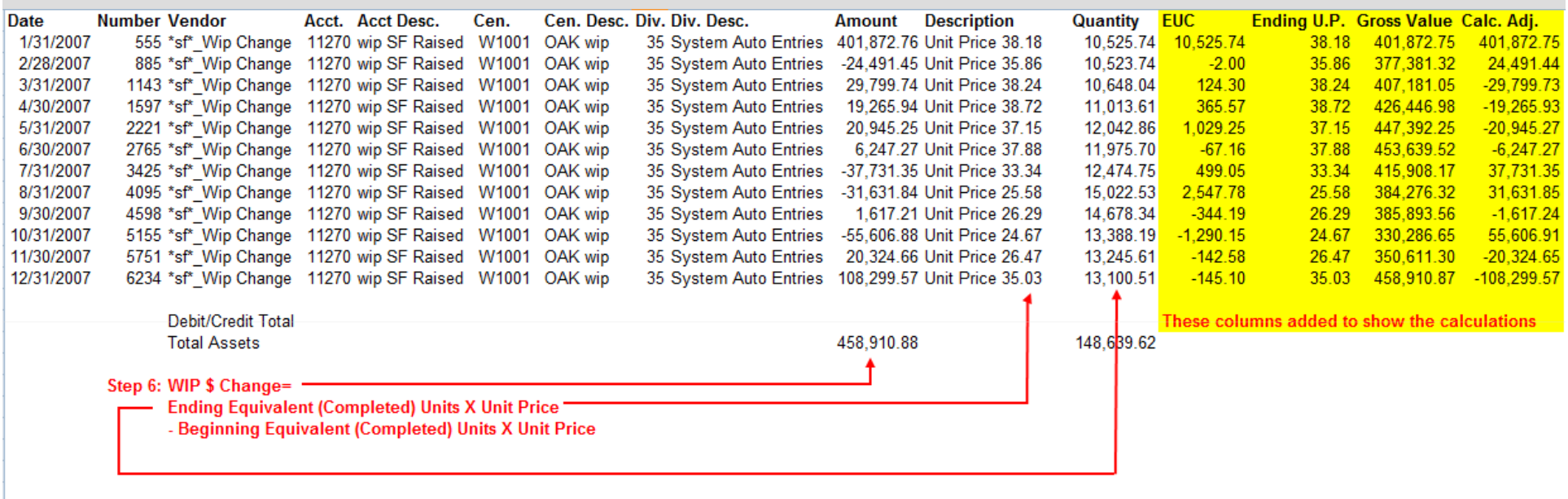

Note: All but the yellow columns produced from the TransAction Plus User Defined Report

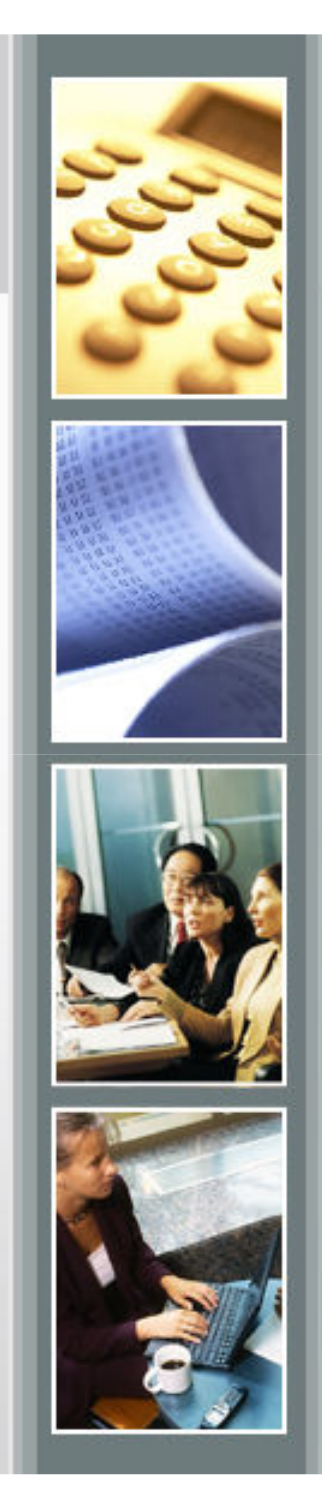

#### **Notes**

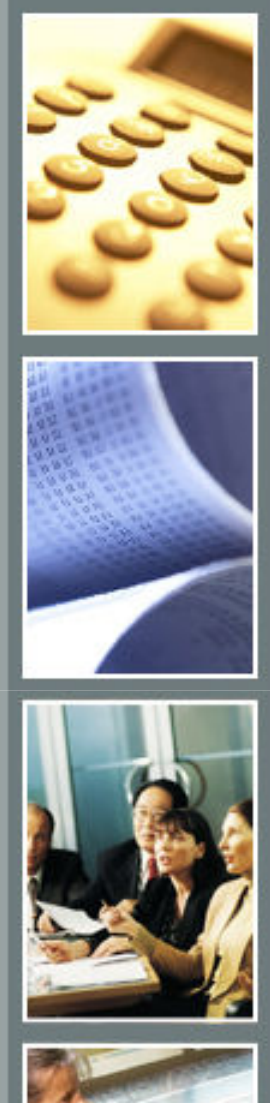

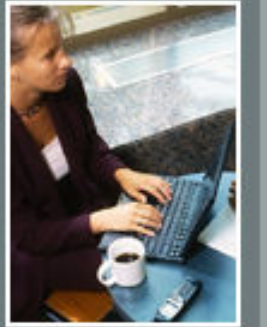

#### Cost of Production Closeout

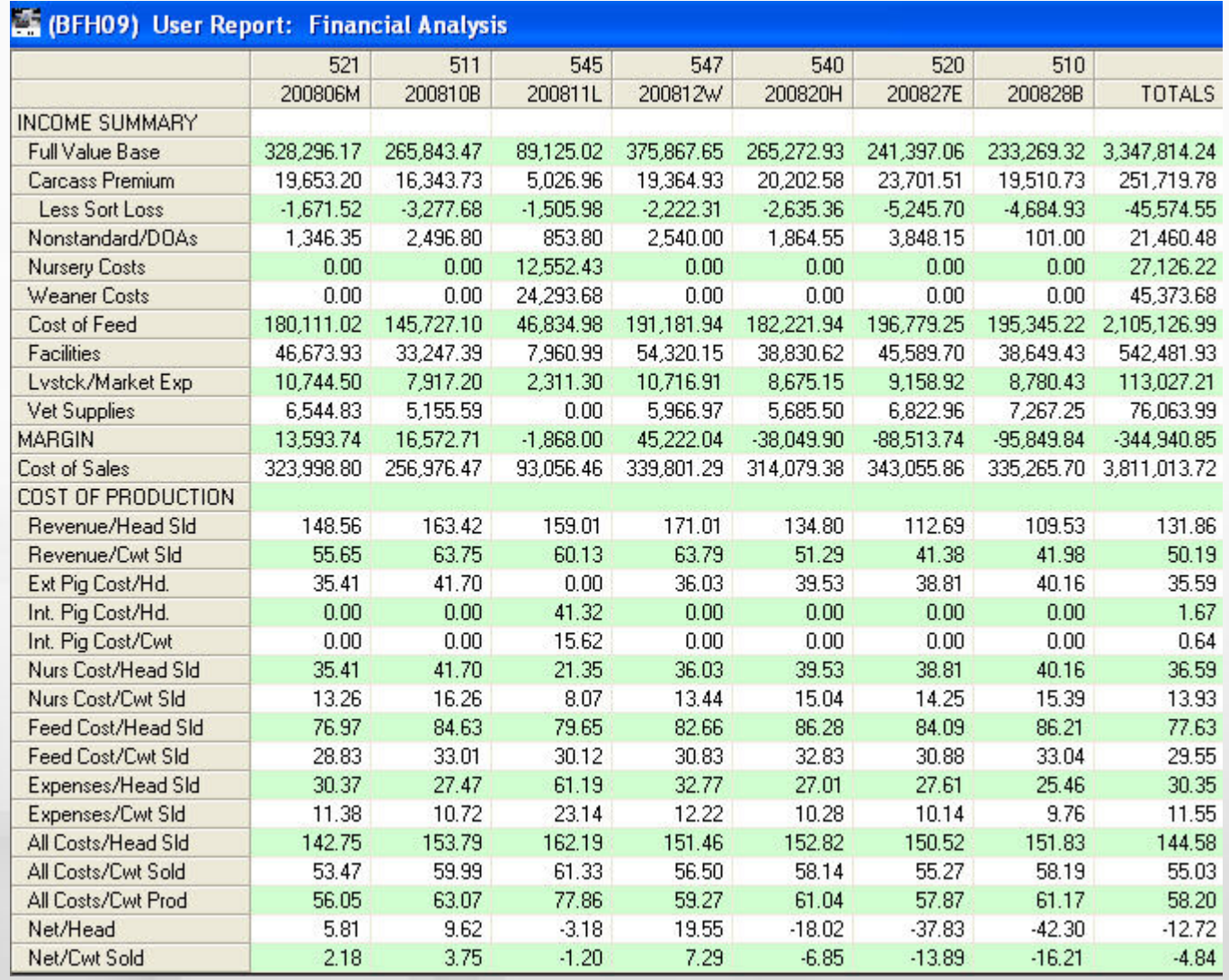

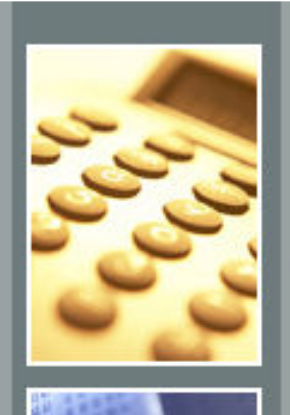

#### WIP Inventory Change Report

#### **Livestock**

#### (BFH09) WIP Inventory Change Report

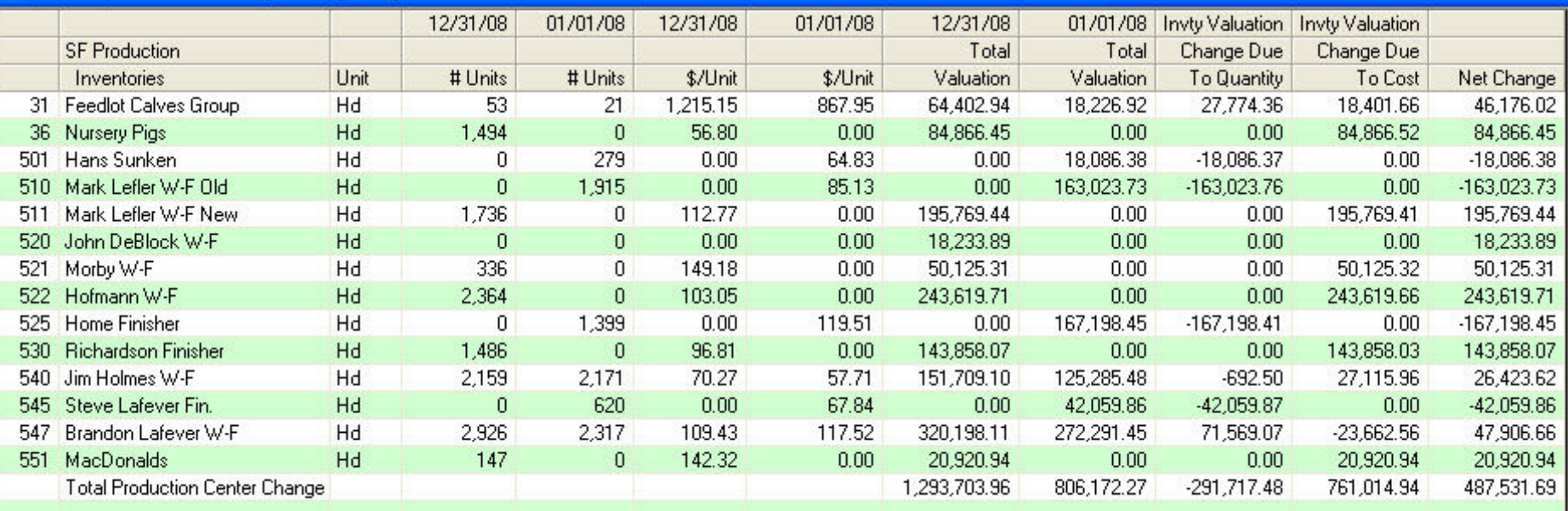

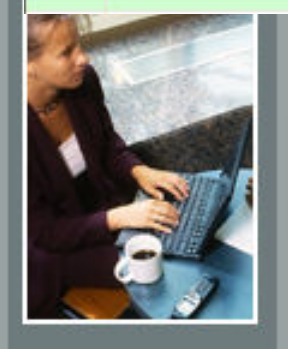

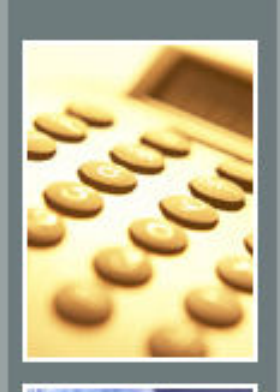

#### WIP Inventory Change Report

#### Raw Material (Feed & Drugs)

#### (BFH09) WIP Inventory Change Report

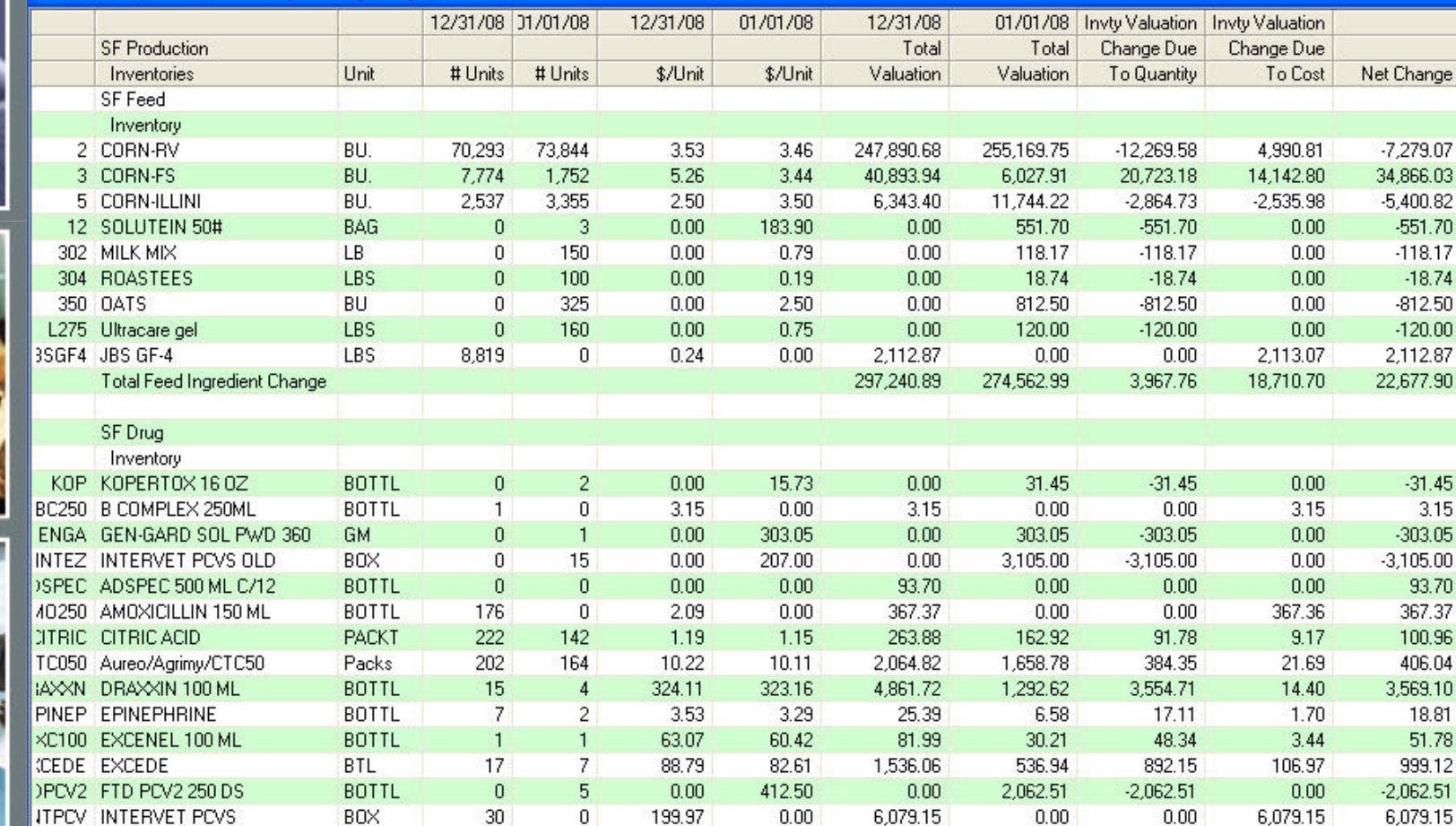

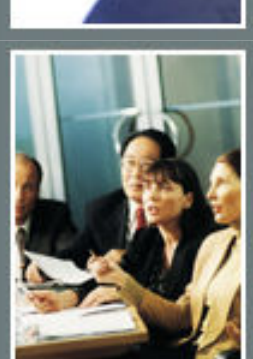

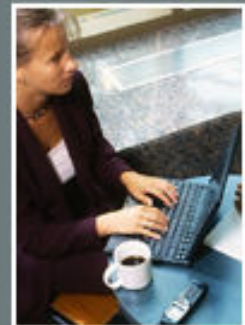

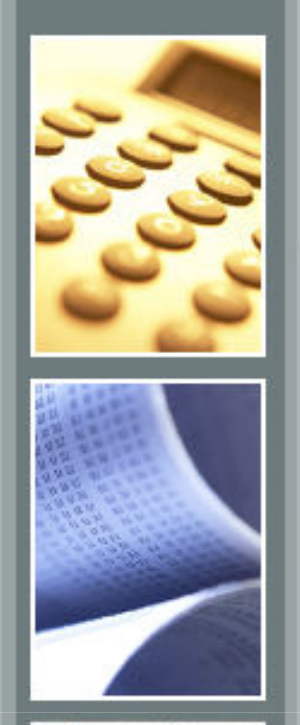

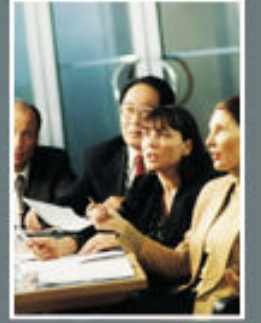

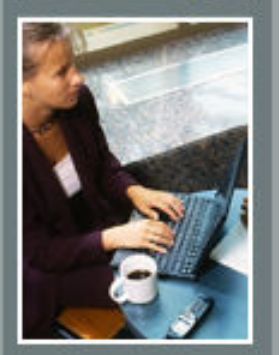

• Account setup

Ending date

#### (MAY09) Lower Of Cost and Market Value

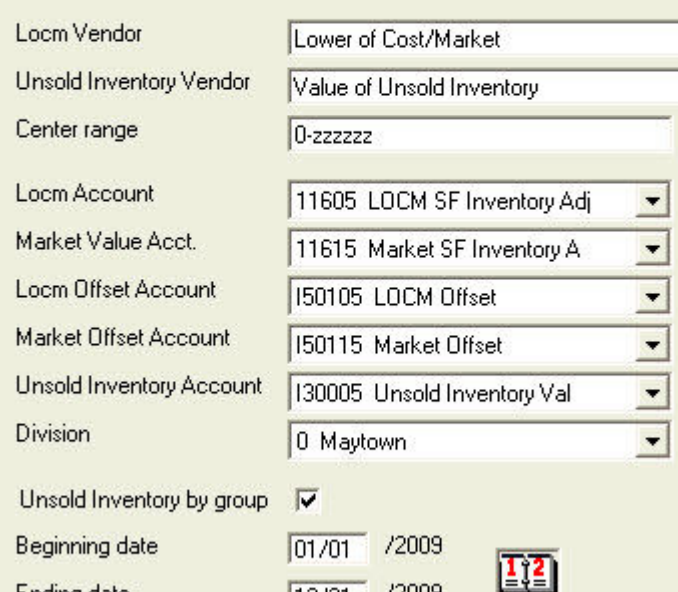

12/31 /2009

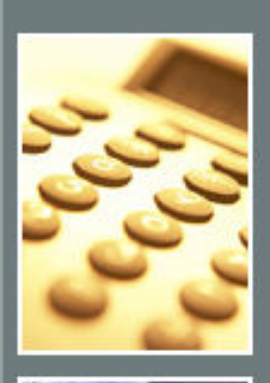

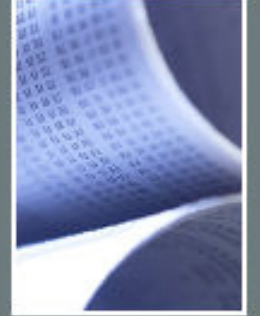

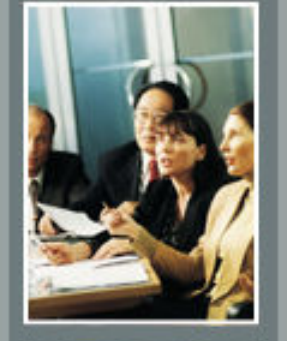

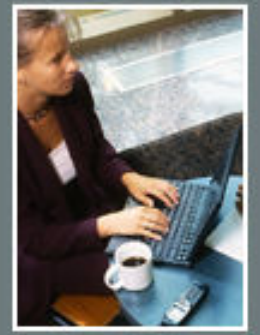

• Enter market price

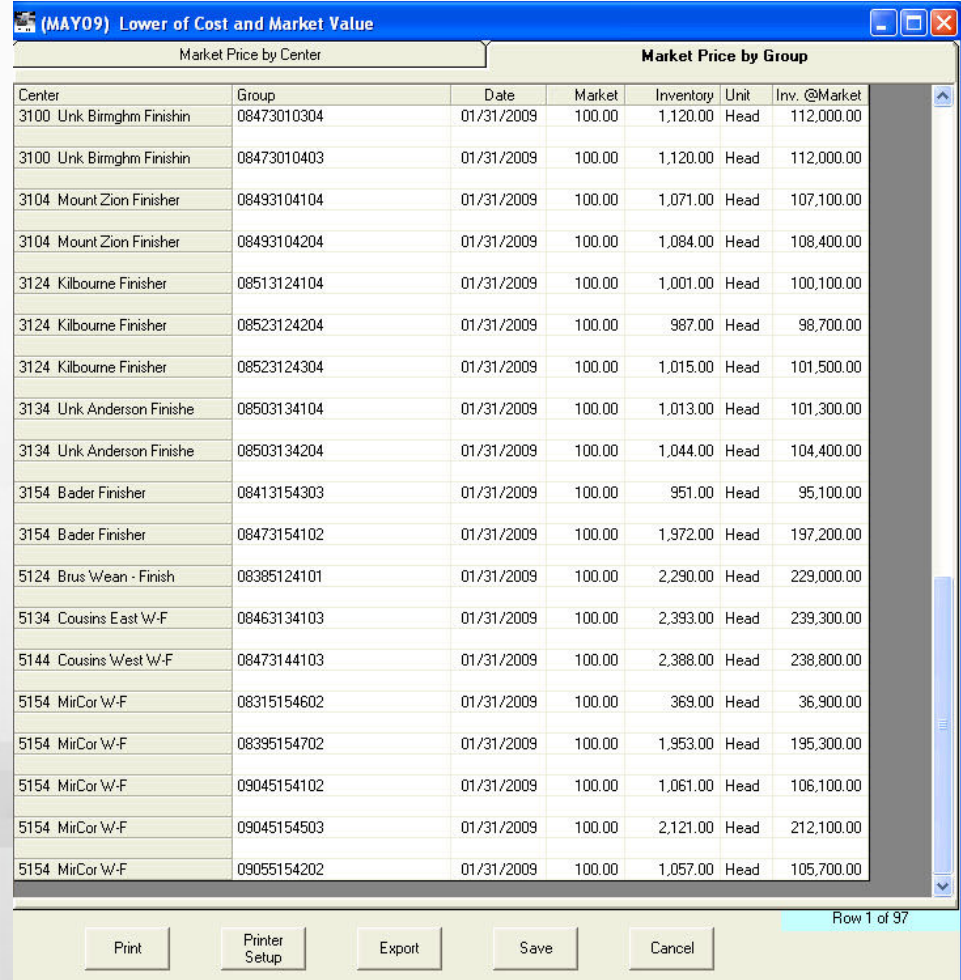

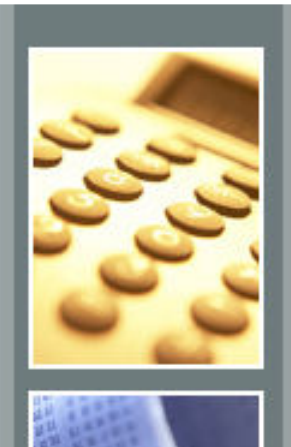

• Market value

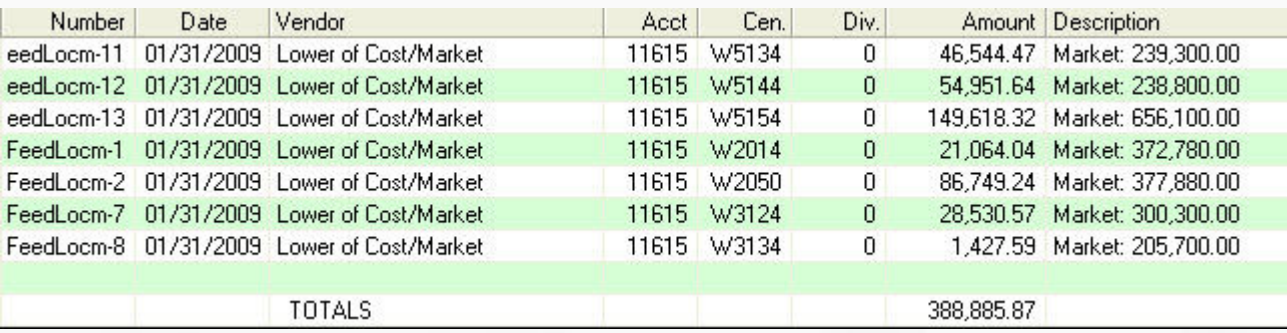

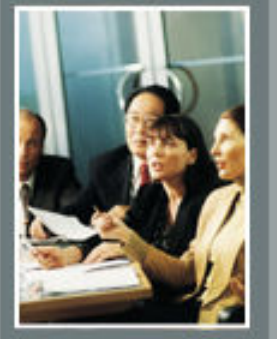

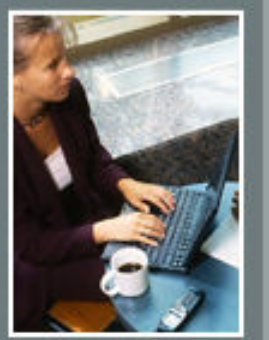

### • Lower of Cost/Market adjustments

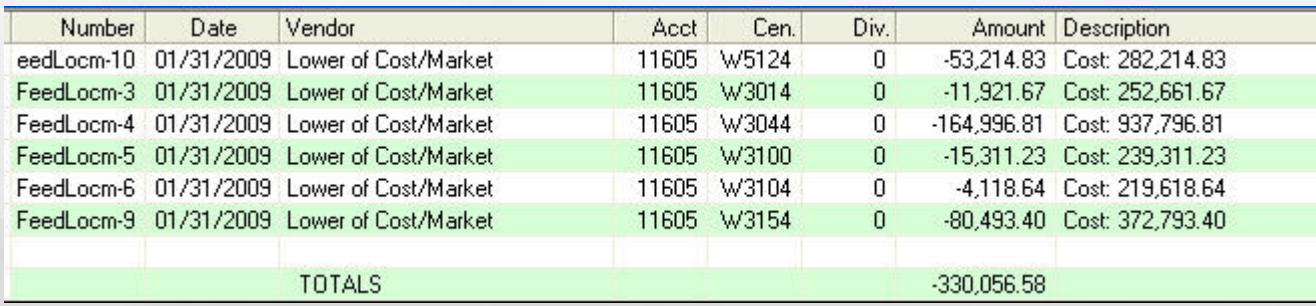

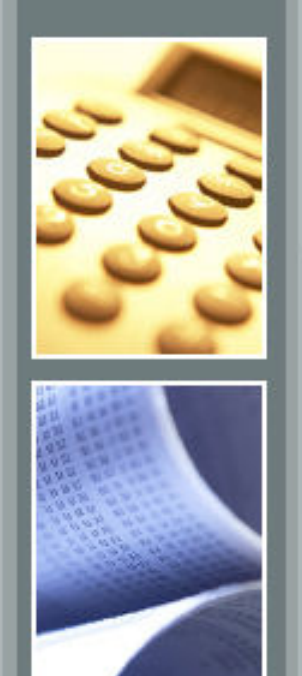

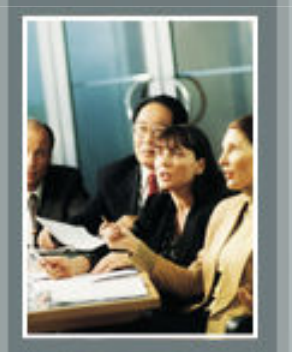

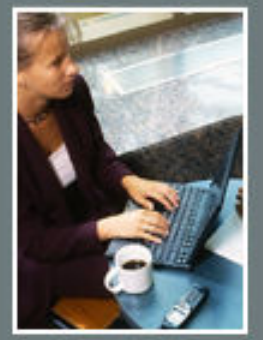

• Balance Sheet

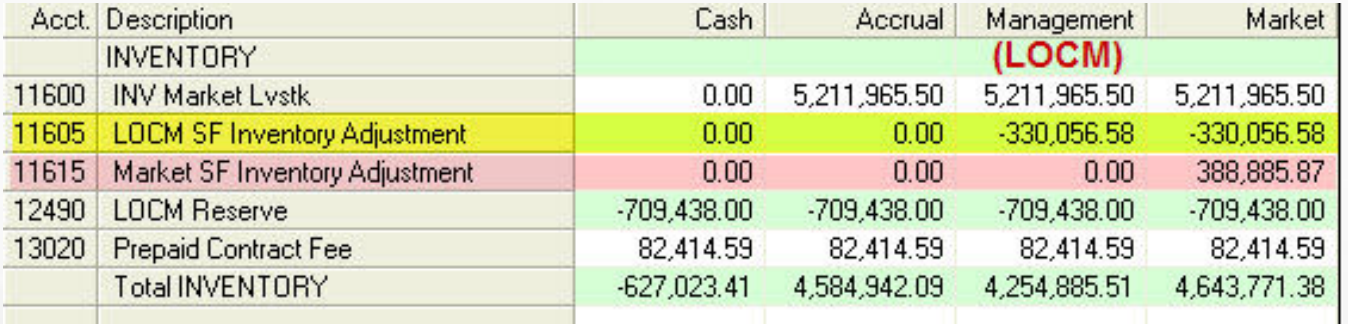

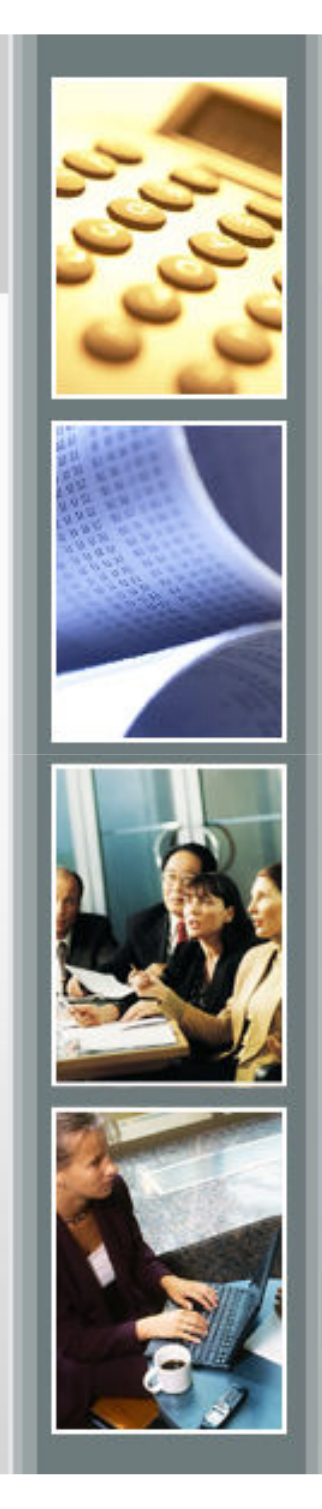

#### **Notes**